## ${\rm XPVM-An~X~window~based~interface~to}$

## Gregor von Laszewski

**SCCS** 602

Northeast Parallel Architectures Center at Syracuse University Science and Technology Center 111 College Place Syracuse, NY 13244-410

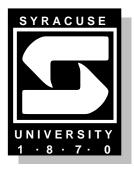

## 1 Introduction

PVM, the Parallel Virtual Machine, provides the oppertunity to access a heterogenous computer network for solving a particular prblem. We observed that machines at institutes are somtimes not easy to excess because the user simply does not know the names or the IP adress of the machines in the cluster. A look in /etc/hosts might be helpful but does often not show on which machine pvm should not be executed.

In order to assit the generating of hostfiles, the organization of the pvm daemons and the execution of the pvm application we decided to write a simple but powerfull interface customized for our machine configuration. We have been carefull with the design in order to make th program portable so that other PVM users at other institutes might profit from the tool.

## 2 The Graphical User Interface

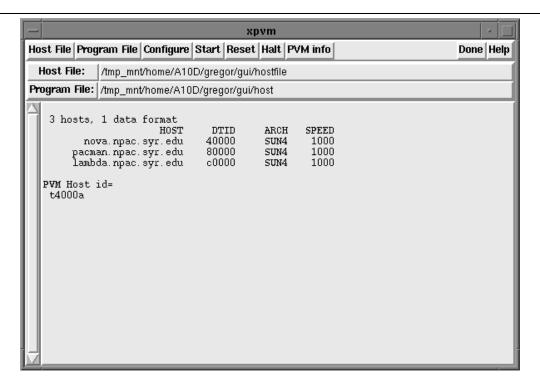

Figure 1: The climate model overview

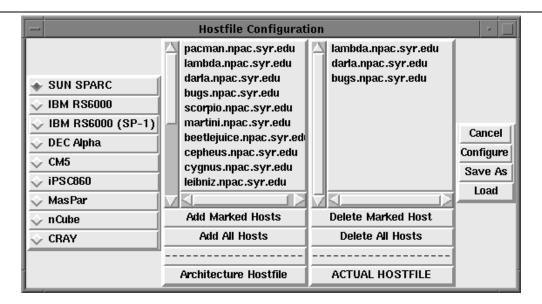

Figure 2: The climate model overview